**Programming Fundamentals for Engineers 0702113**

# **4. Loops**

**do, while and for Constructs**

## **Muntaser Abulafi Muntaser Yacoub Sabatin Yacoub Sabatin Omar Qaraeen Omar**

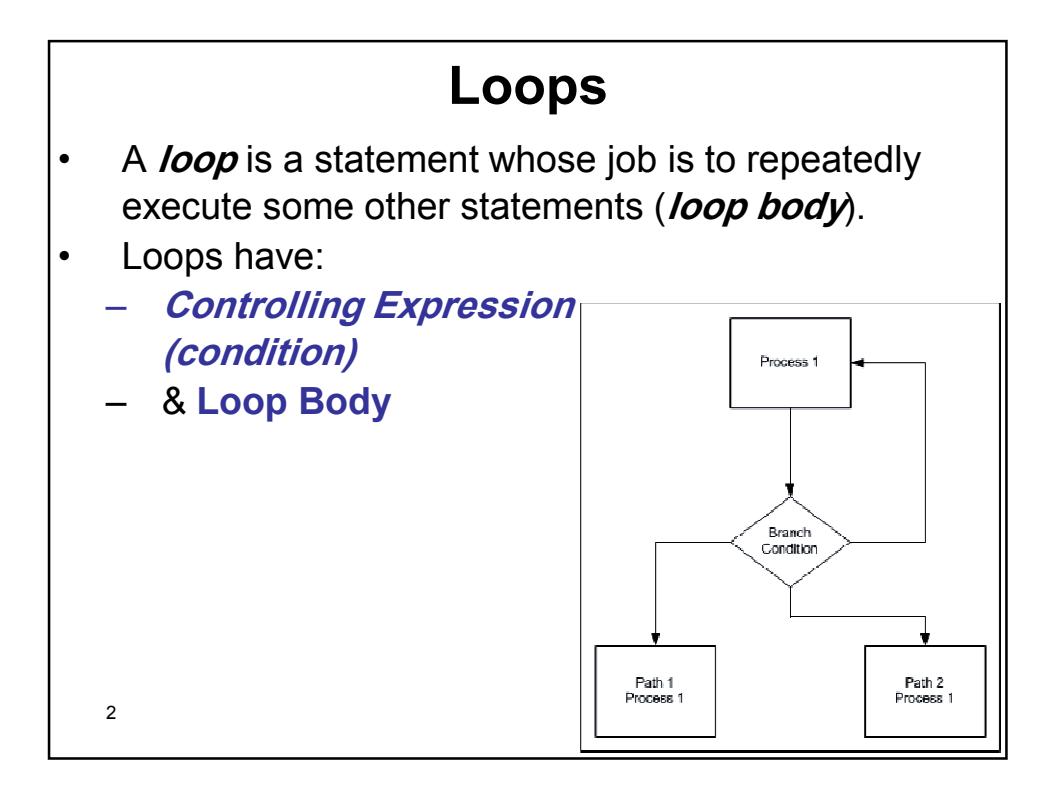

### **Loops**

- C Supports: three types of loops:
	- –*while***,** *do while* and *for*;
	- All have:
		- *Controlling Expression* &
		- **Loop Body**
- *while loop:* **Keeps repeating an action until an associated test returns false;**
- Useful where the **programmer does not know** in advance how many times the loop will be traversed.
- *do while* **loop:** Similar to *while*, but the test occurs after the loop body is executed.
	- This ensures: **loop body is run at least once.**
- •*for loop:* Frequently used, where the loop will be
	- $\mathbf{a}$ traversed a **fixed number of times**.

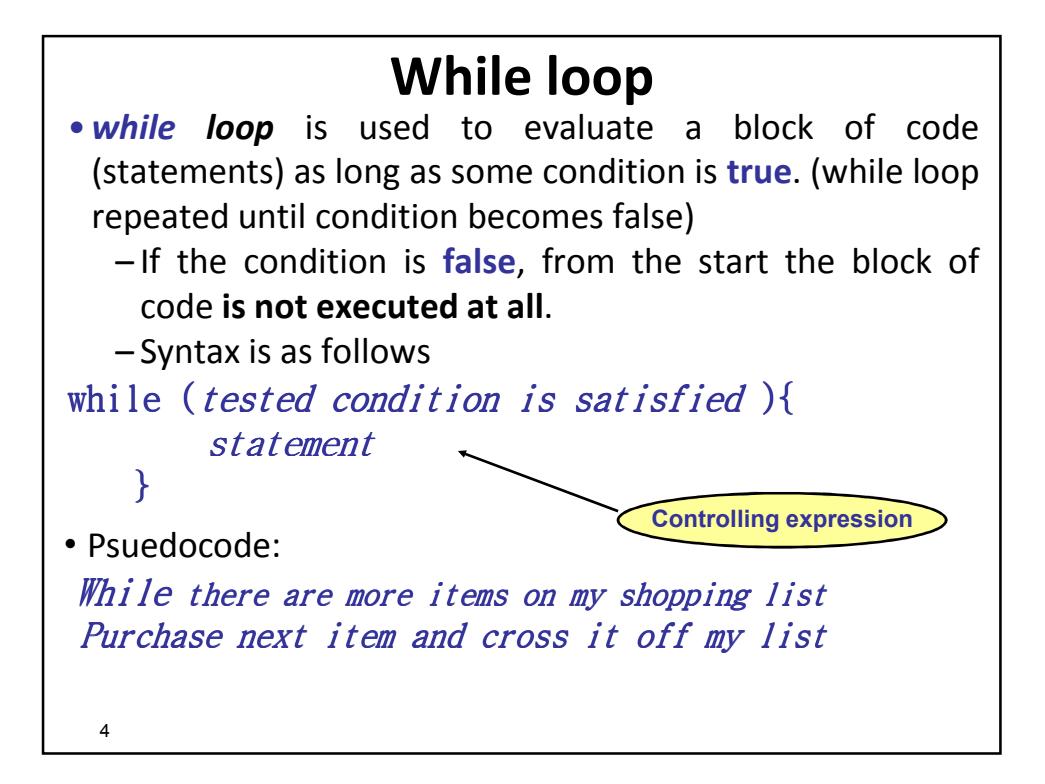

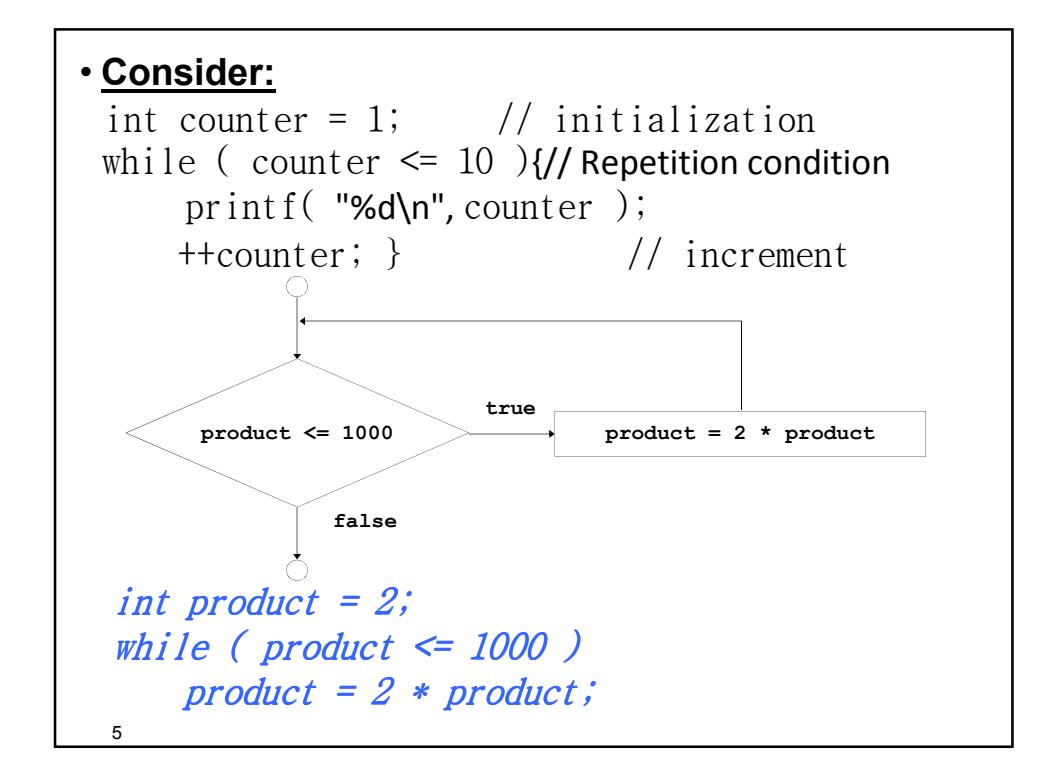

```
6
•Example 1:
 int number = 99;
 w h ile ( num b e r != 999 ) 
 {
  printf(\mid n \text{ Input Value} = \frac{2}{6}d \mid n", \text{ number});scanf ("%d", &number); //number is
 u p d ate d
 }
• Example 2:
   x = 0;
   w hi le (x < 1 00 );
   x ++ ; / / Inf in it e loo p !
```

```
7
• Condensed code: Make the program more concise!
 – Initialize counter to 0
  • while (++counter \leq = 10)
     printf( "%d\n, counter );
Example 3: This program counts from 1 to 100.
  #include <stdio.h>
  intiniijjkj{
    intcount=1;
     while (count \leq 100)
     {
        print f('%d)n'', count);count t = 1; //count = count + 1
     }
    r e t u r n 0 ;
  }
```

```
8
Example 4: Nested while loops used to print out
           multiplication tables:
int i=1, j=1;
while (i \leq 12) /*goes "down" page */
   \bigg\{j = 1;
    while (j \leq 12) // goes "across" page
     \bigg\{print f(' \text{\textdegree } \textdegree \textdegree 3d'', i * j);j + f;
     }
   print f(" \n/n' ); // end of line
    i + +;
  }
```
9 1 2 3 4 5 6 7 8 9 10 11 12 2 4 6 8 10 12 14 16 18 20 22 24 3 6 9 12 15 18 21 24 27 30 33 36 4 8 12 16 20 24 28 32 36 40 44 48 5 10 15 20 25 30 35 40 45 50 55 60 6 12 18 24 30 36 42 48 54 60 66 72 7 14 21 28 35 42 49 56 63 70 77 84 8 16 24 32 40 48 56 64 72 80 88 96 9 18 27 36 45 54 63 72 81 90 99 108 10 20 30 40 50 60 70 80 90 100 110 120 11 22 33 44 55 66 77 88 99 110 121 132 12 24 36 48 60 72 84 96 108 120 132 144

• **Example5: Develop a C code to sum a series of integers?** • **Reasoning/Think: Queries to ask & answer!:** –**Number of Integers we need to sum up?** –**How can we keep entering the integers Loop!** –**How many times: Unknown!** –**How can we stop the loop (To avoid infinite loop)!** • **Analysis:** –**Output: Sum\_Of\_Integers;** – **Input: Number of Integers (Integer);** –**Process:**  • **Sum\_Of\_Integers=0;** • **Read Integer;** • **while (Integer !=0){ Sum\_Of\_Integers = Sum\_Of\_Integers + Integer;**

**Read Integer;}**

```
11
• Algorithm:
 1. Start;
 2. Sum_Of_Integers = 0;
 3. Read Integer;
 4. while (Integer !=0){
     Sum_Of_Integers = Sum_Of_Integers + Integer;
     Read Integer;}
 5. Output Sum_Of_Integers;
 6. End.
#include <stdio.h>
m a i n ( )
{
   int Integer, Sum Of Integers;
   Sum Of Integers = 0;
```

```
12
   printf ("\n Please enter an integer you
   n e e d " ) ;
   printf ("\n Please enter 0 to stop");
   scanf ("%d", & Integer) ;
   while (Integer != 0) {
     Sum Of Integers += Integer;
     scanf ("%d", &Integer) ; }
  printf ("\n The sum of the entered
   Integers=%5d", Sum Of Integers);
  r e t u r n 0 ;
  {
•Can you modify this to calculate the Average? The 
 factorial? Sine and cosine (using Taylor series)? 
 Estimate PI maybe? ex ?
```
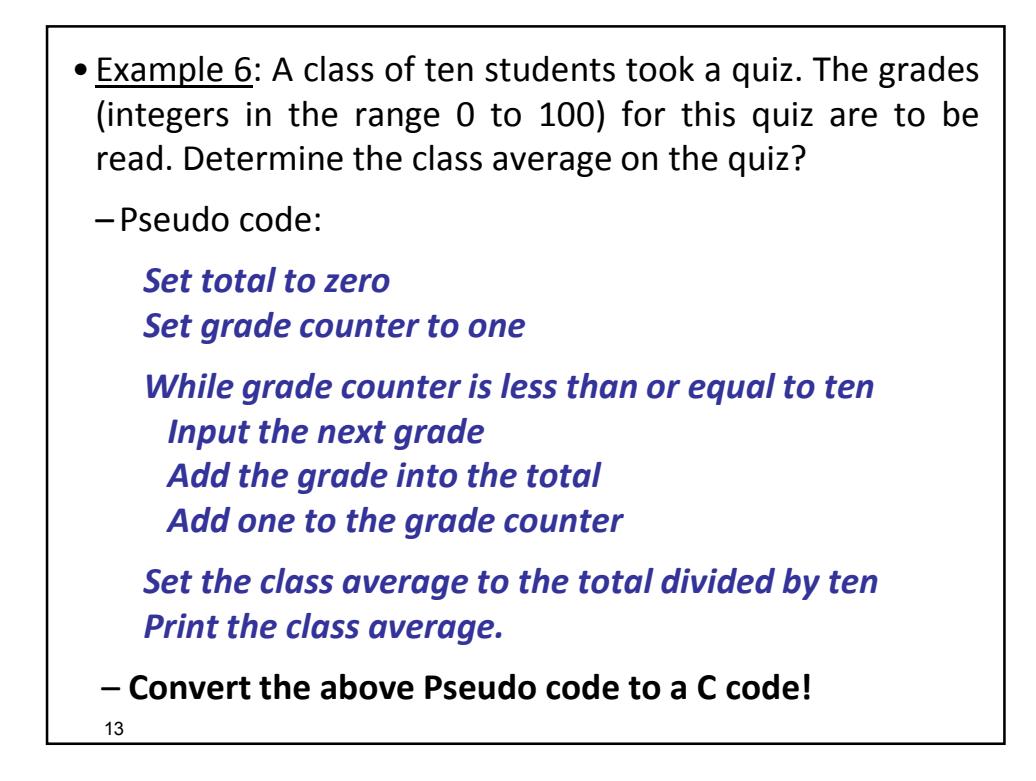

• **Example 7**: A college has a list of test results (1 = pass, 2 = fail) for 10 students. Develop a C program that analyzes the results. If more than 8 students pass, print "Raise Tuition". After understanding the **Pseudo code**, code in C!

#### • **Reasoning**:

- The program must process 10 test results
	- Counter-controlled loop will be used
- Two counters can be used
	- One for number of passes, one for number of fails
- Each test result is a number—either a 1 or a 2
	- If the number is not a 1, we assume that it is a 2

15 • **Pseudo code:** *Initialize passes to zero Initialize failures to zero Initialize student to one While student counter is less than or equal to ten Input the next exam result If the student passed Add one to passes else Add one to failures Add one to student counter Print the number of passes Print the number of failures If more than eight students passed Print "Raise tuition"*

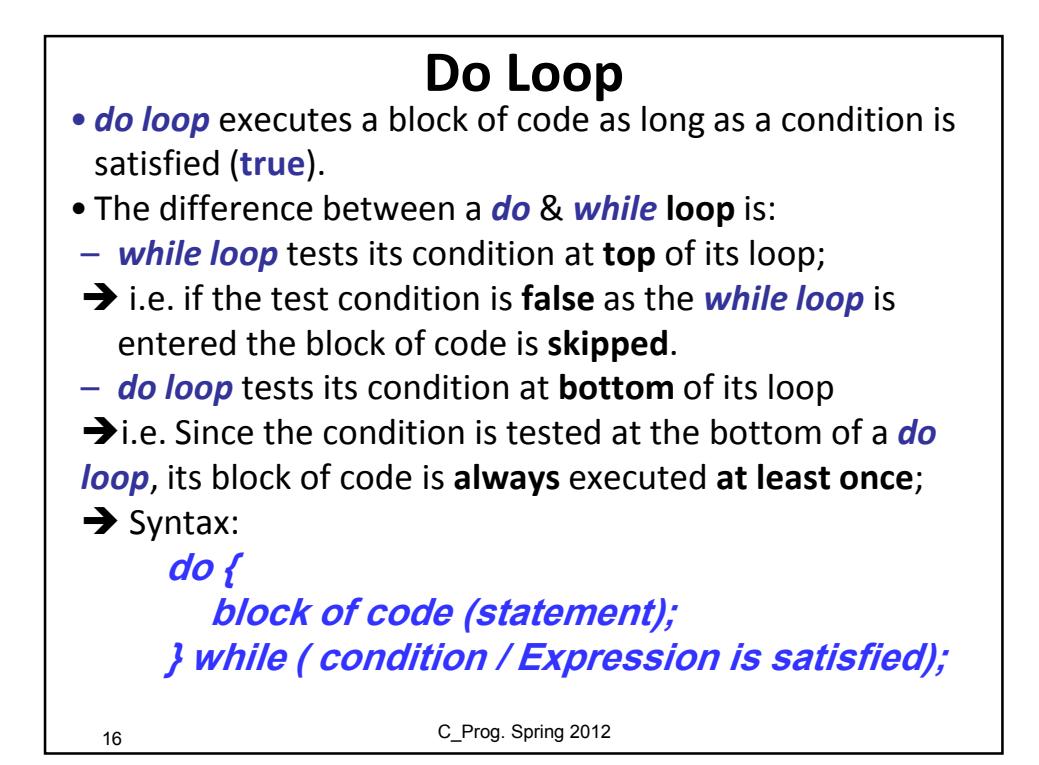

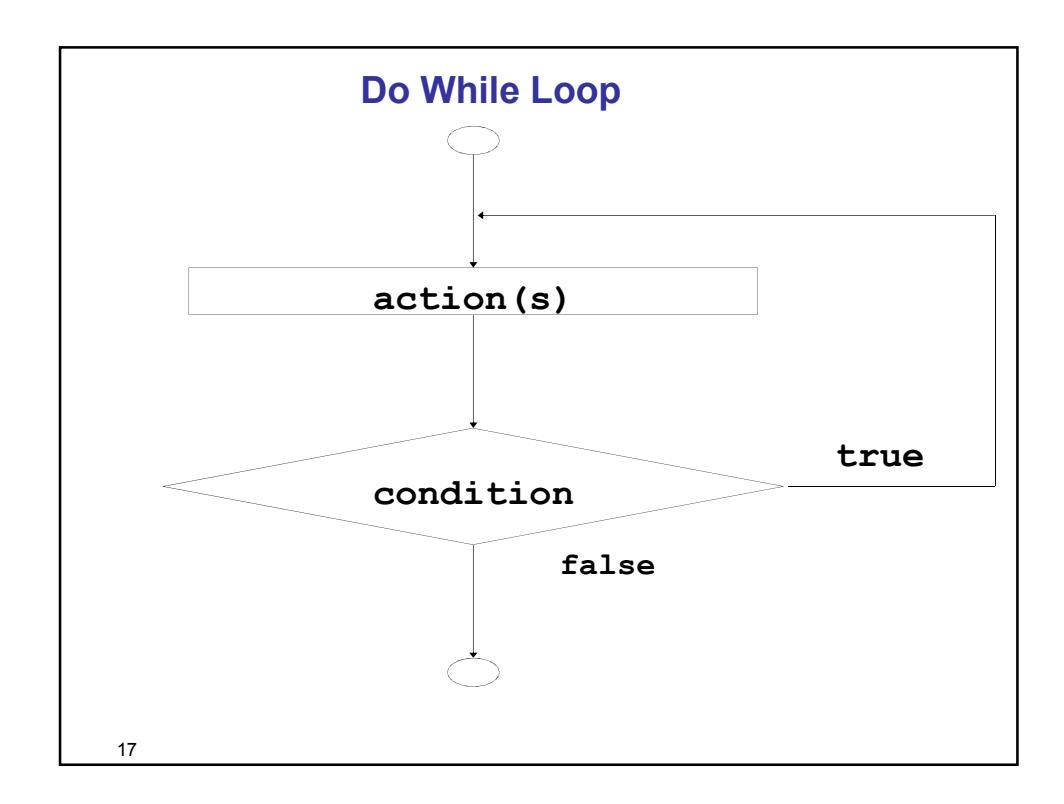

```
18
• Example 1: What is the output of the following segment 
 of code:
   int x = 21;
   do
   printf("x = %d", x++);
   while (x < 100);
   A printout of a list of numbers 21 to 99!
• Example 2:
        do {
          printf( "%d ", counter );
        } while (++counter <= 10);
  \rightarrow Prints the integers from 1 to 10
```
19 **Example 3:** A game that allows a user to guess a number between 1 and 100. We will use: A *do loop* since we know that winning the game always requires at least one guess! *n u mb er = 44; d o { Rea d g u ess; if (guess > number) {printf("Too High\n"); } if (g u ess < n u mb er) {p ri n tf("Too Lo w\ n "); } } wh i l e (g u ess != n u mb er)* **Output number;**

```
<u>Saunds? etc</u>
#include <stdio.h>
 m a i n ( )
 { int guess, number = 44;
  print f('Guess a number between 1 & 100 | n'');
  d o {
                p r int f( "E nte r you r gu es s: ") ;
                 sca nf (" %d ",& gu ess );
                 if (quess > number) {
                       p ri nt f(" To o H ig h\ n" ); }
                 if (g ue ss < nu mb e r) {
                        \{p \text{ } \textbf{r} \text{ } \textbf{in} \text{ } \textbf{t} \textbf{f} \text{ } \textbf{(} \text{ } \textbf{``Too Iow} \text{ } \text{ } \textbf{in} \text{''} \text{)} \}} w h il e ( gu es s != nu mb e r) ;
         printf ("You win. The answer %d", number);
  r e t u r n 0 ; }
• Note: The function rand() in stdlib.h can be used here 
  instead, it returns a random integer from 0 to RAND_MAX
  (defined in .h file usually 32767)
 • Can you think of more ideas? Print range? Levels? Points?
```
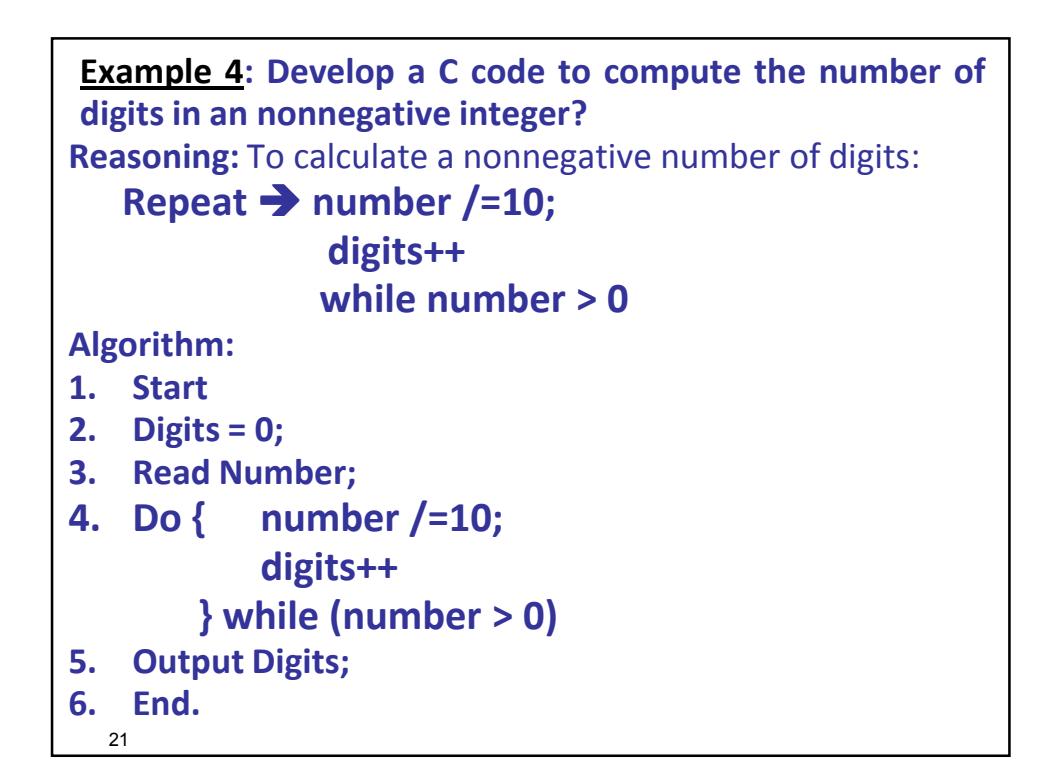

```
22
#include <stdio.h>
int main()
{
 int digits=0; int number;
  printf("Enter a nonnegative integer.\n");
 scanf("%d", &number);
  do
  {
   number /= 10;
   digits++;
  } while (number>0);
 printf("The number of digits in %d is %d.", number,
  digits);
  return 0;
}
```
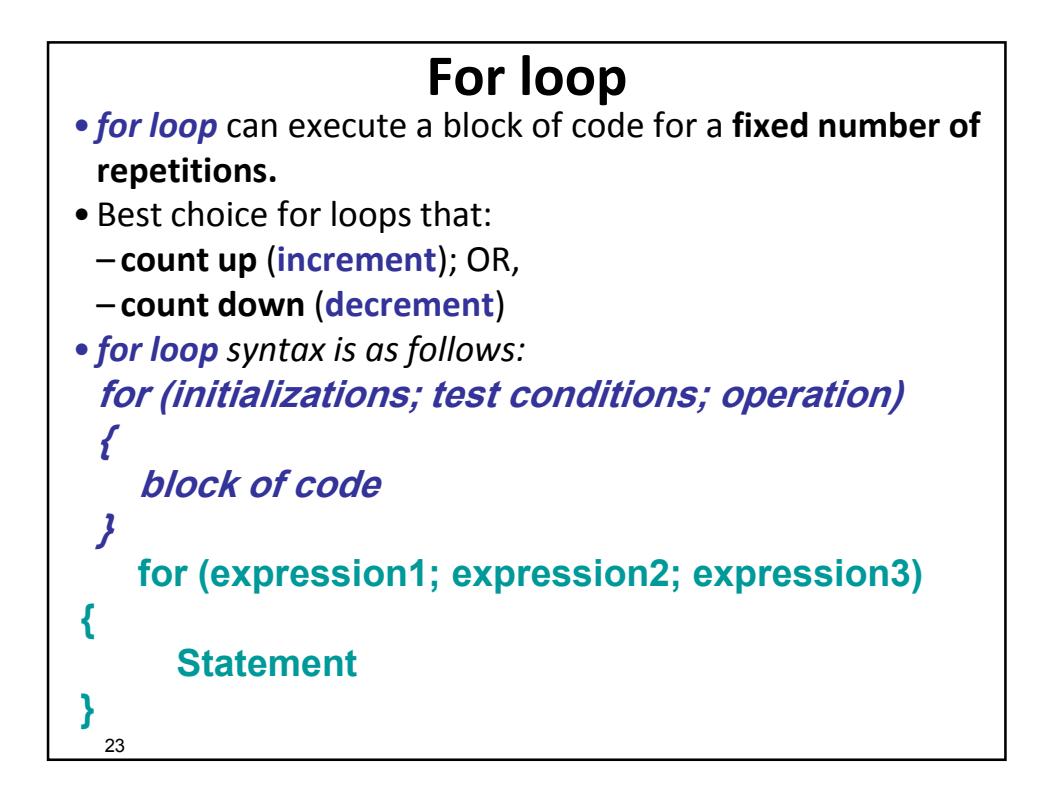

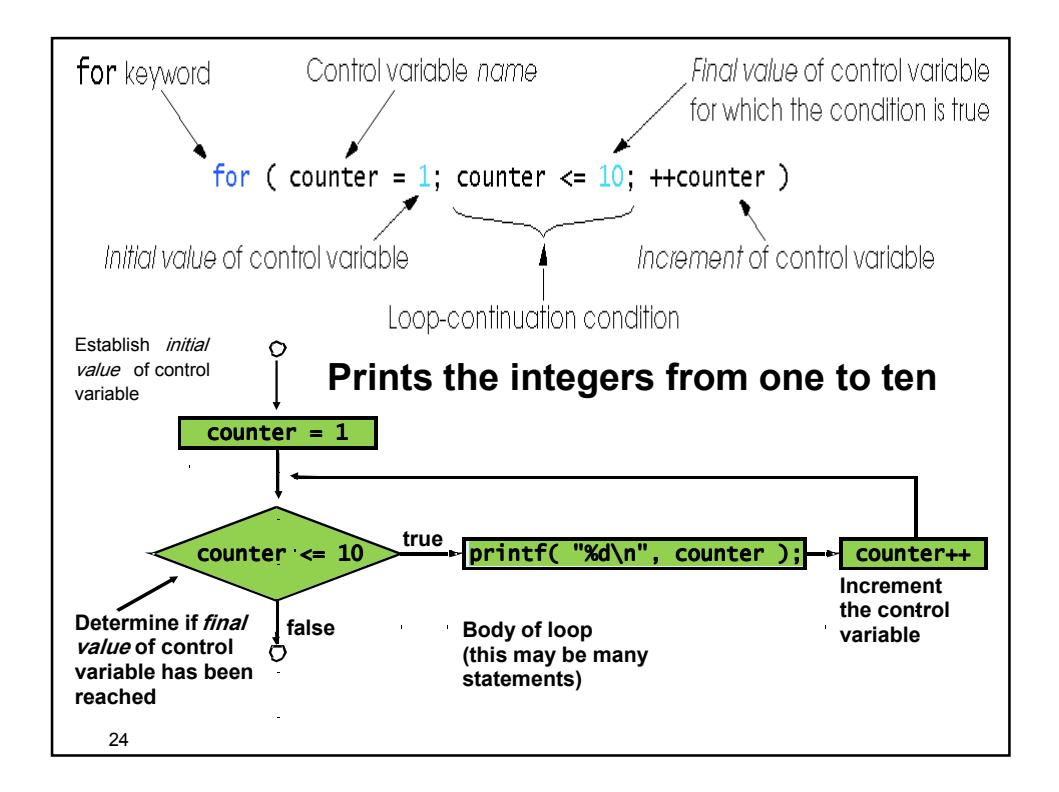

```
25
     for( int counter = 1; counter <= 10; 
     counter++ )
      printf( "%dln", counter );
initialization;
while ( loopContinuationTest / expression2 ) {
  statement;
  increment;
} 
    int counter = 1;
     while (counter <= 10 ) {
     printf( "%dln", counter );
     counter++;
    } // prints 1 to 10!
```
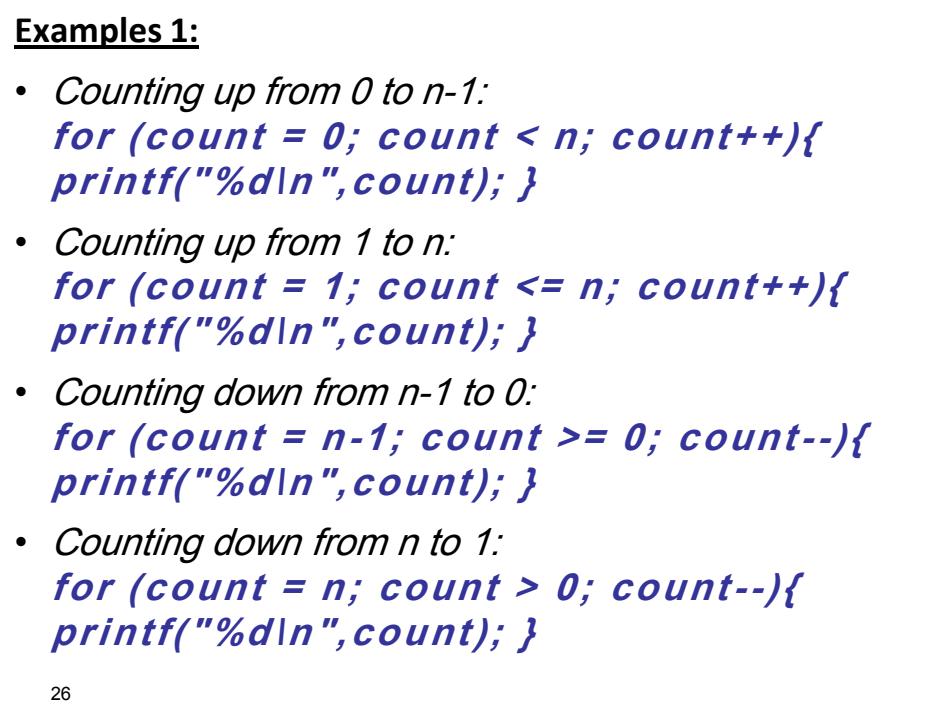

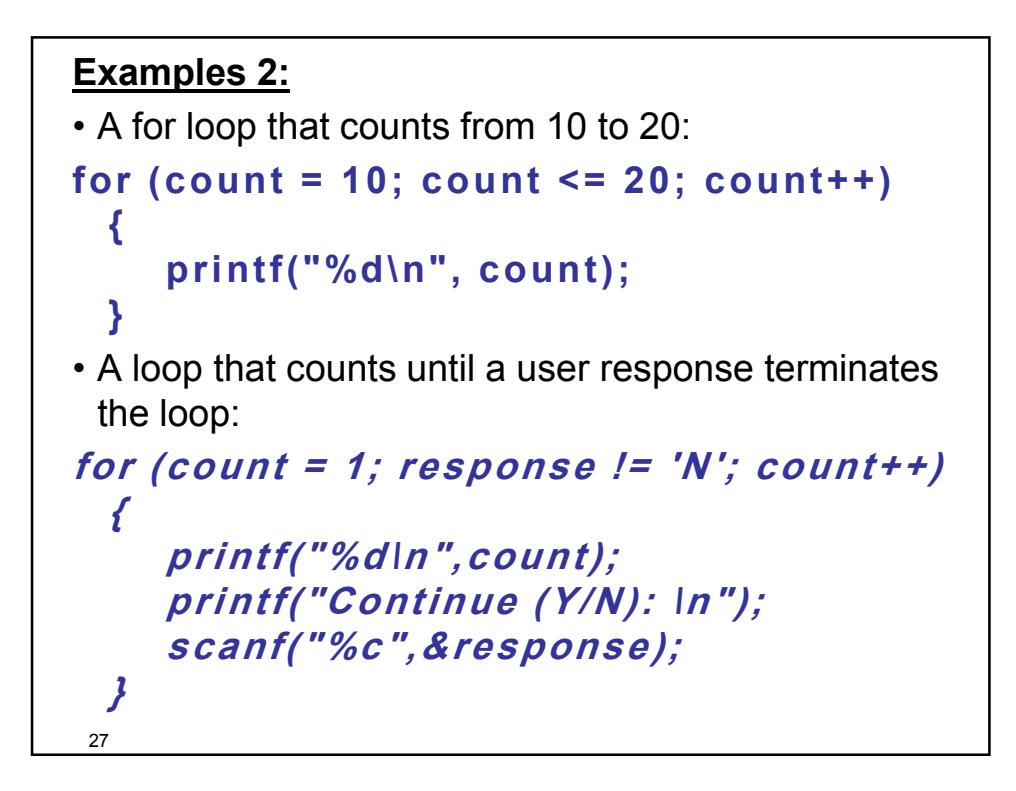

```
28
• More complicated test conditions are also allowed!
• Suppose the user of the last example never enters "N", 
 but the loop should terminate when 100 is reached, 
 regardless:
 for \text{count} = 1; \text{response} := \text{'}N'&& (count <= 100); count++)
 {
      printf("%d\n",count);
      printf("Continue (Y/N): \n");
      scanf("%c",&response);
 }
```

```
29
• It is also possible to have multiple initializations & 
 multiple actions (comma operator)
• Example: This loop starts one counter at 0 and 
 another at 100, & finds a midpoint between them.
 for (i = 0, j = 100; j != i; i++, j--)
  {
     printf("i = %d, j = %d\n", i, j);
  }
 printf("i = %d, j = %d\n", i, j);
```
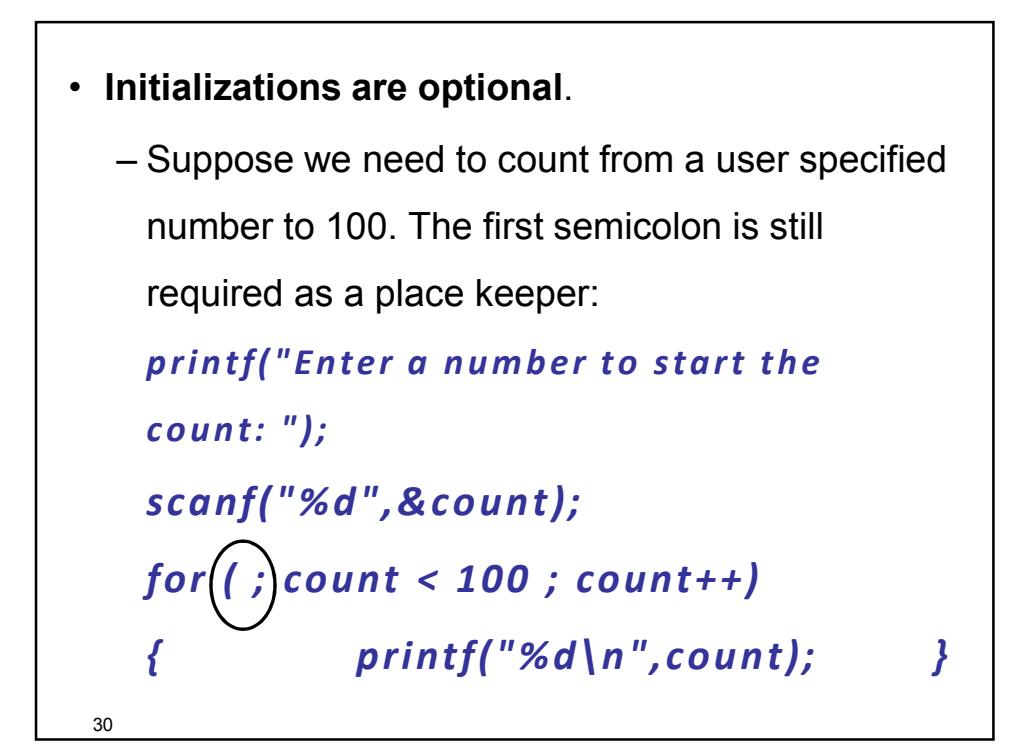

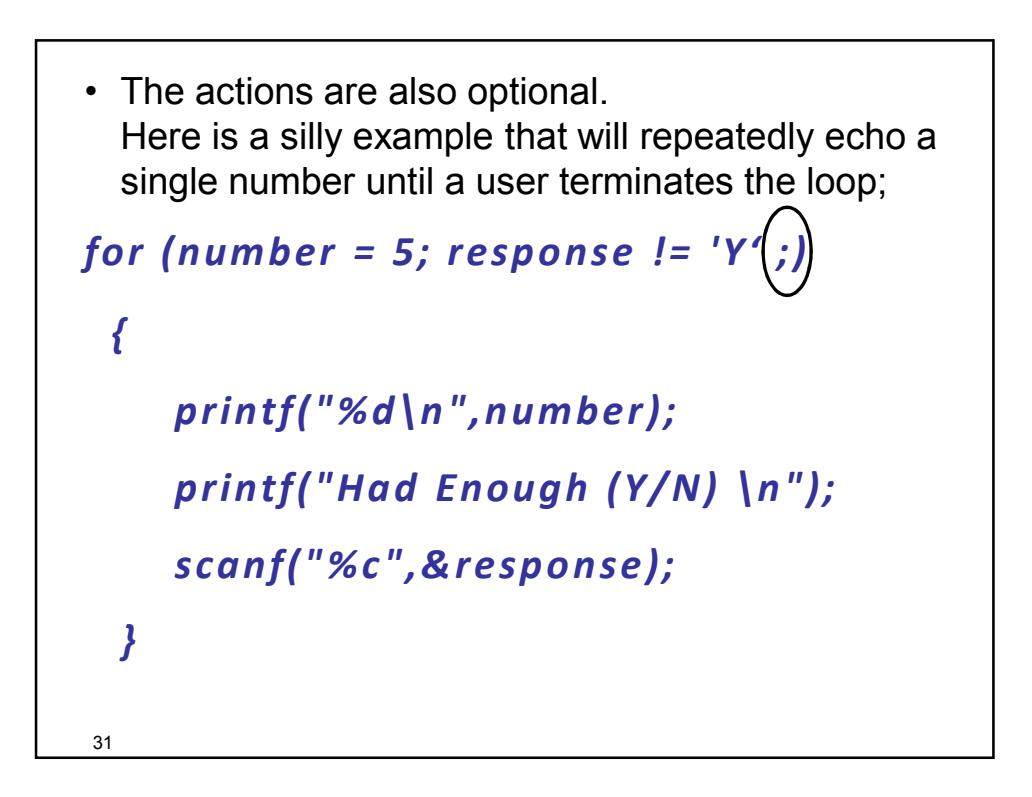

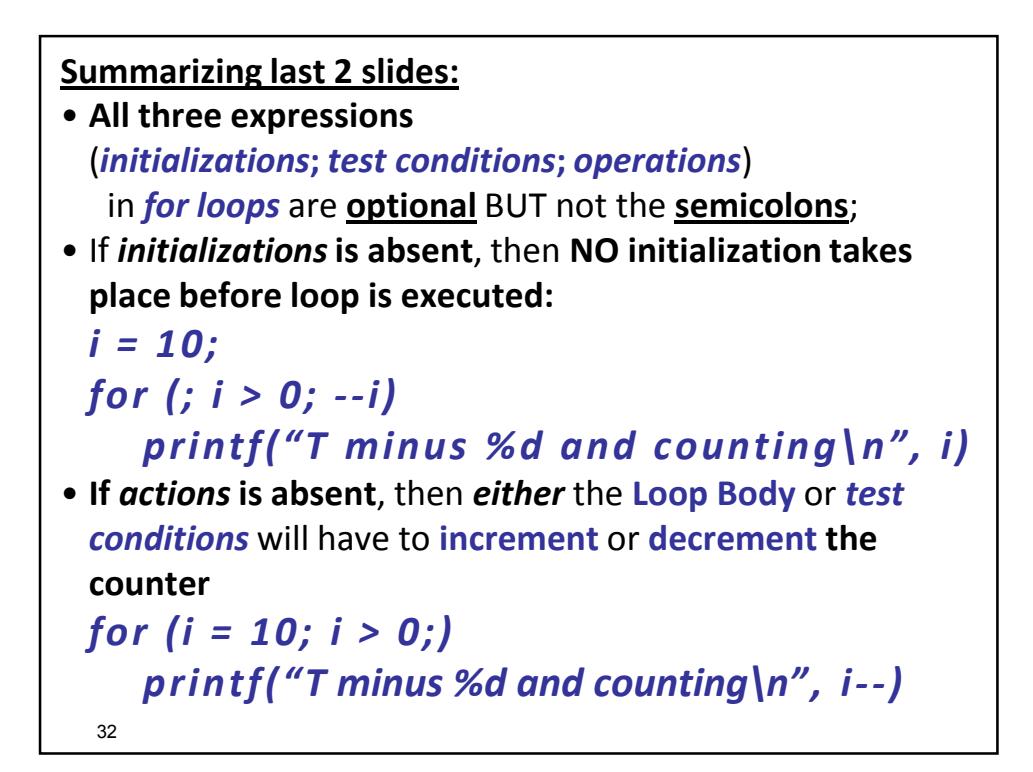

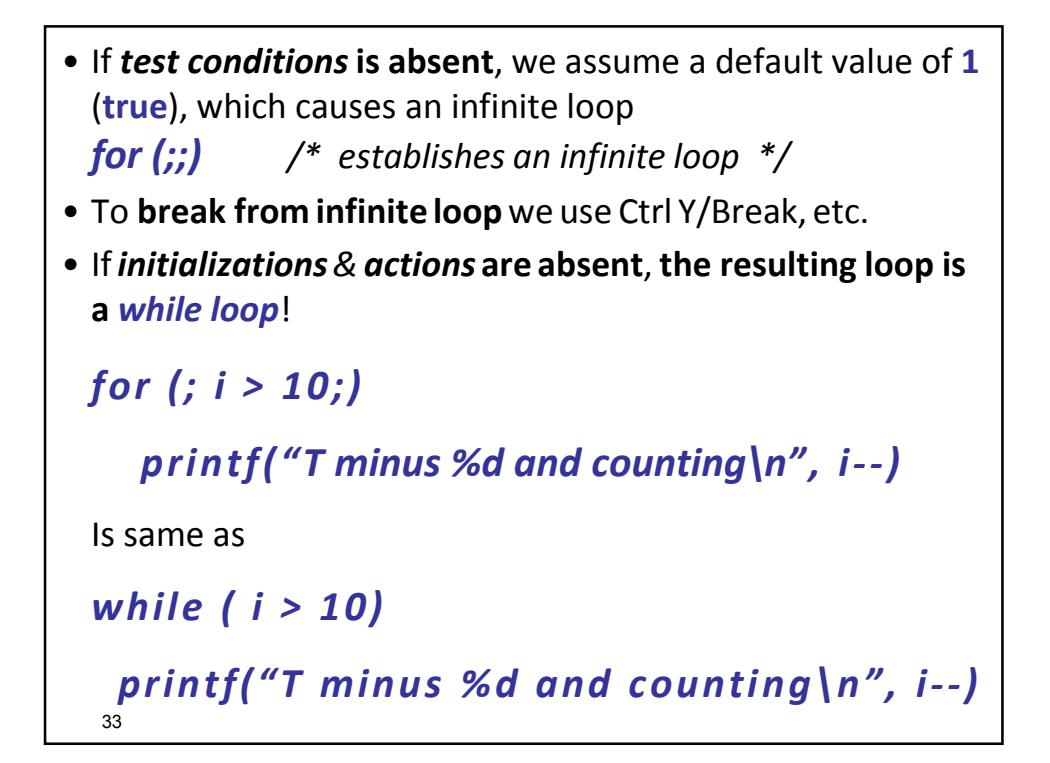

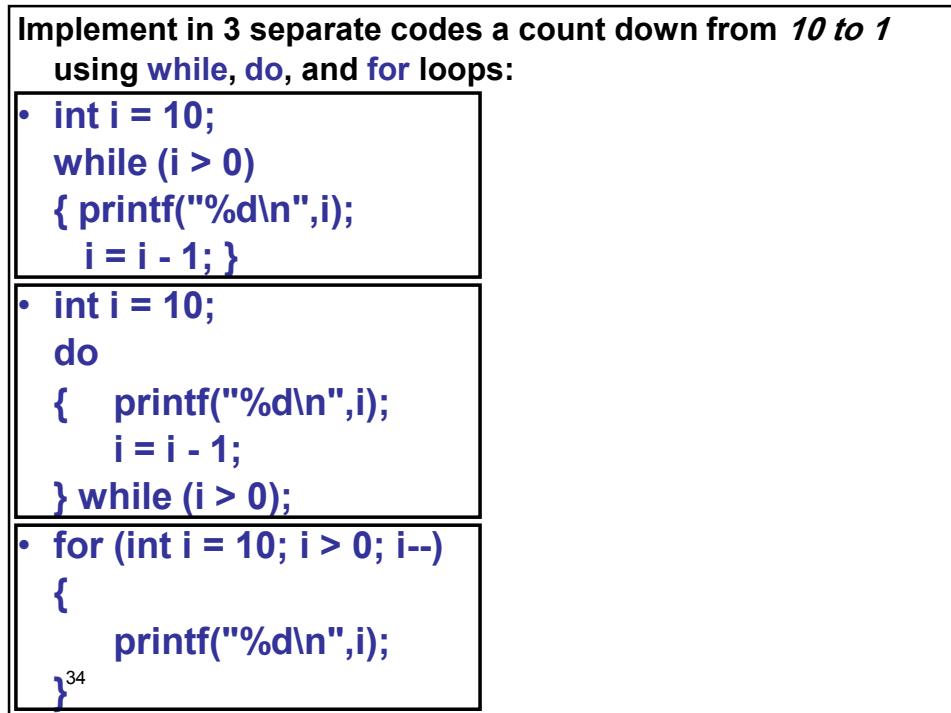

## 35 **Example: /\* Summation of even numbers with the for loop \*/ int sum = 0; /\* initialize sum \*/ int number; /\* number to be added to sum \*/** for  $(number = 2; number \leq 100; number += 2)$ **{ sum += number; /\* add number to sum \*/ } /\* end for \*/** printf(  $"Sum =  $\dagger d$ . \n" , sum ; /* output sum */$

#### • **Example:**

FC Barcelona met Real Madrid FC 30 times, write a concise C program that asks the user for the score of each team in each of the 30 matches, calculates and prints the points of each team, assuming 0 point for the loser, 1 point for tie, and 2 points for the winner.

#### • **Reasoning:**

- Will use 2 variables to store scores and 2 variables to store points
- Will use for loop structure to get the results of the 30 matches
- Will check the result of each match to determine how many points would be added to each team.
- **Code:** Next slide:

```
#include <stdio.h>
void main()
{
int fcb_score, rmfc_score, fcb_points=0, rmfc_points=0;
for (int i=1; i \le 30; i++){
 printf("Please enter the score of FCB in match number: %d", i);
 scanf("%d", &fcb_score);
 printf("Please enter the score of RM FC in match number: %d", i);
 scanf("%d", &rmfc_score);
 if (rmfc_score == fcb_score)
  {
    rmfc_points++;
    fcb_score++;
   }
   else if (rmfc_score > fcb_score) //rmfc is the winner
    rmfc points = rmfc points + 2;
   else //fcb is the winner
    fcb points = fcb points + 2;
   } //end of 'for'
   printf("FCB points are %d, and RM FC points are %d.",
          fcb_points, rmfc_points );
} 37
```
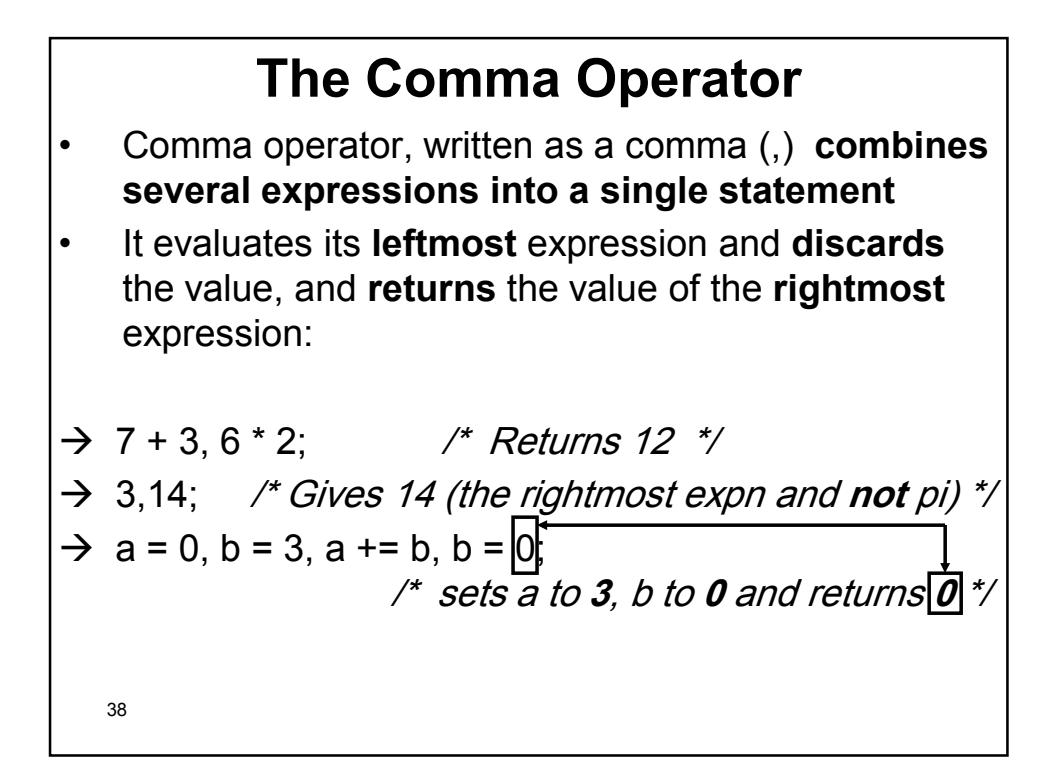

![](_page_19_Figure_1.jpeg)

```
40<sup>1</sup>Examples:
• Suppose i=1, j=5; when the expression ++i,i+j is 
  evaluated, i is first incremented, then i+j is 
  evaluated, the value of expression is 7 (and i is 2
  now).
• We can write:
    sum=0;
    for (i=1 ; i<=N ; i++)
        sum += i;
  As:
    for (sum=0, i=1 ; i<=N ; i++)
        sum += i;
```
![](_page_20_Figure_1.jpeg)

![](_page_20_Picture_2.jpeg)

```
43
Example: Check whether Number is a prime: Use for loop that divides 
  Number by numbers (nums) between 2 and Number-1! 
for (nums = 2; nums < Number; nums++)
  if (Number % nums == 0) break;
/* if we exited the loop somewhere during iterations, this 
  means that nums is still < Number */
if (nums < Number)
  printf("%d is divisible by %d\n", Number, nums);
else /* nums=Numer i.e. we reached the end of the loop */
  printf("%d is prime\n", Number);
```
![](_page_21_Figure_2.jpeg)

```
Example:
for (x = 10; x > 0; x = x - 1){
   if(x > 5) continue;
   printf("x = %d\n",x); 
   // will print only numbers NOT > 5
} // Check!!
```

```
46
• The goto Statement:
   – Capable of jumping to any statement in a function;
– Used as: goto identifier;
– Identifier is a label at the beginning of a statement or 
   number of statements.
– NOT RECOMMENDED "spaghetti code".
– Example:
  for (nums = 2; nums < Number; nums++)if (Number % nums == 0) goto done;
  done:
  if (nums < Number)
     printf("%d is divisible by %d\n", Number, 
     nums);
  else 
     printf("%d is prime\n", Number);
```